**Schedule 1 Form IT-40, State Form 53995 (R10 / 9-19) 2019**

**Schedule 1: Add-Backs**

Name(s) shown on Form IT-40 Name (s) Shown on Form IT-40 Your Social Security Number

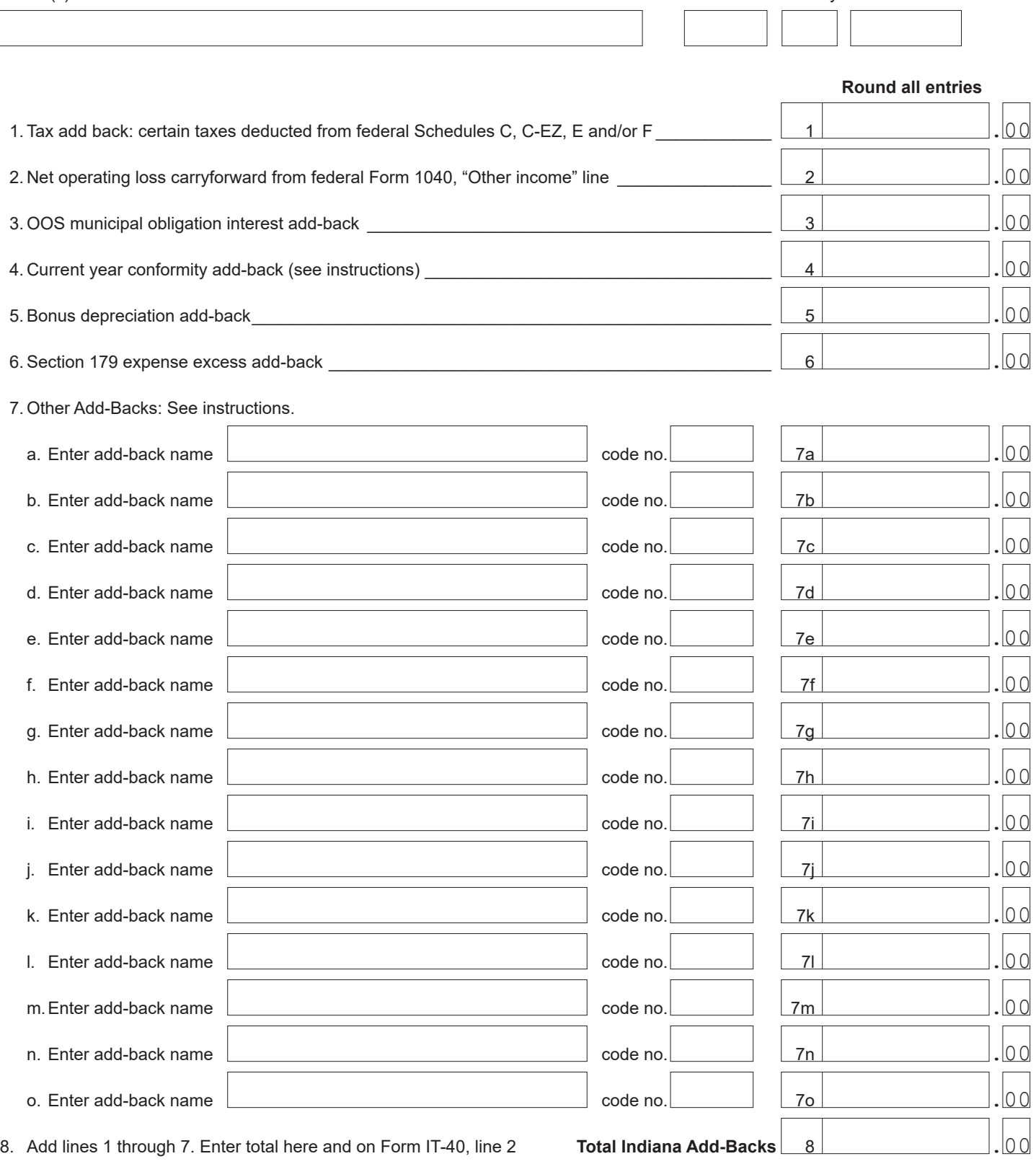

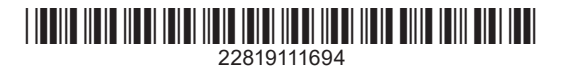